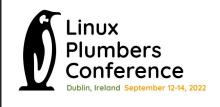

# Make RCU do less (& later)!

#### Presenters:

Joel Fernandes (Google)

Uladzislau Rezki (Sony)

Rushikesh Kadam (Intel)

Intel power data courtesy: Sitanshu Nanavati.

#### Overview

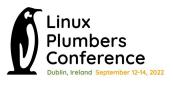

- Discuss what RCU does at high-level (not how it works!).
- Discuss the 2 main issues we found:
  - On a mostly idle system, RCU activity can disturb the idleness.
    - RCU default config required to keep tick on when idle and CBs queued.
    - RCU constantly asked to queue callbacks on a lightly loaded system.
- Discuss possible solutions.
- Taking questions in the end as time permits (and then hallway)

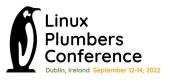

#### **Data-Structure read/modification usecase:**

- RCU reader critical section protected by "read lock"
- RCU writer critical section protected by regular locks.
- Reader and writer execute concurrently.
- Writer creates copy of obj, writes to it and switches object pointer to new one (release ordered write).
- Writer Garbage Collects old object after waiting (update)

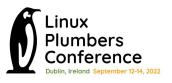

That's just one use case, there are many uses of RCU.

All use cases need same basic tools:

- Lock-less markers of a critical section (CS). Call it "reader".
- Start waiting at some point in time (t = T0).
- Stop waiting after all readers that existed at T0 exited CS (t = T1).

Note: Start (T0) is when a "callback is queued", Stop is when a "callback is invoked".

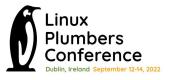

On a local CPU (running in kernel mode with CB queued).

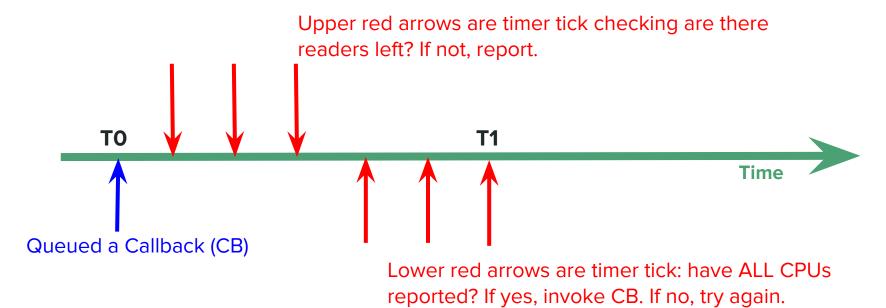

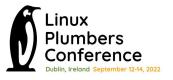

On a local CPU (running in idle mode with CB queued).

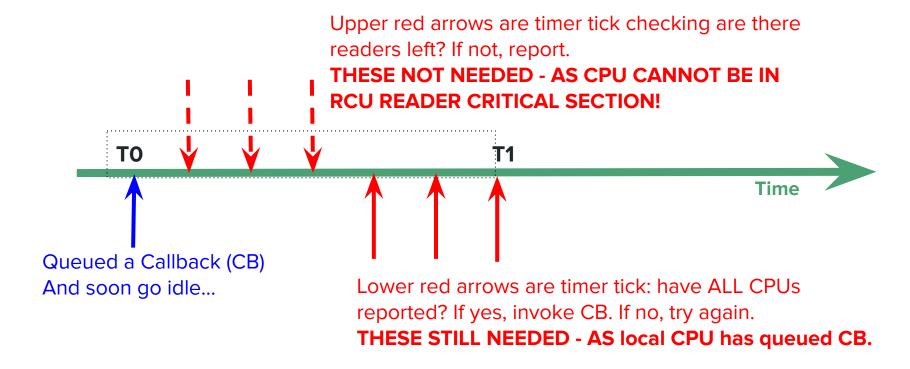

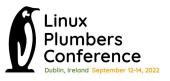

- You see the problem?
  - RCU can block the timer tick from getting turned off!
  - Negates power-savings of CONFIG\_NOHZ\_IDLE

(To be fair to RCU, this workload queues a lot of RCU Callbacks on otherwise idle CPUs, requiring RCU to do work on these otherwise-idle CPUs).

- "Local Video Playback" use-case has 2500+ timer wakes per second. A large chunk of the wakes result from constantly queued RCU callbacks.
- RCU wakes are seen at HZ rate (red boxes) between graphics 16.6ms activity (blue boxes)
- Blocks deeper Package C-states.
   Impacts power

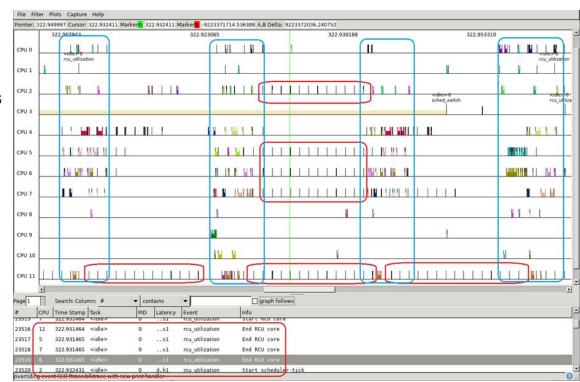

#### How bad are idle ticks for power

- We know idle ticks are bad for power, but we did not know how bad!
- In Video playback, timer wakes amount to < 2% CPU load, but blocked deepest package C-states (PC8) for 25+% of the time, causing 10+% in SoC + memory power.
- If you are profiling CPU load, then you will likely miss the impact of wakes (use powertop)

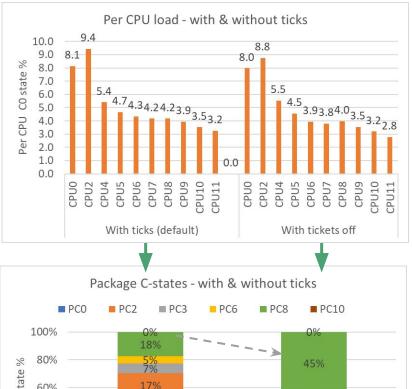

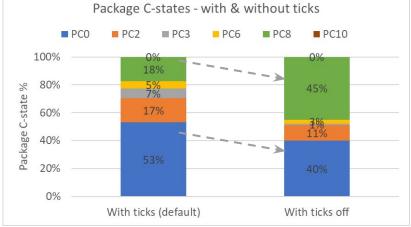

### Why are idle ticks so bad for power?

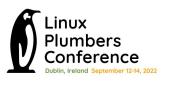

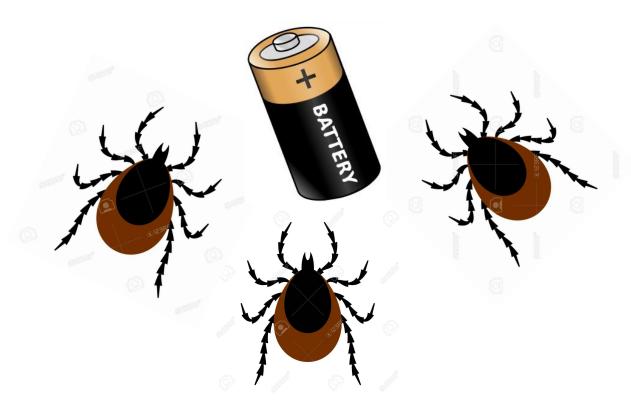

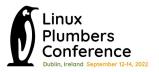

#### What are package C-states

- Traditionally ACPI C-states are CPU low power states
- Idle governor picks C-states based on OS next event prediction and C-states exit latency & target residency
- CPU C-states have low exit latency & target residency, so doesn't block much on ticks
- System-On-Chip architecture provides opportunity to extend the OS C-states hints to power manage the entire SoC.
- SoCs have power management unit which coordinates CPU, IP blocks and common logic, to put entire SoC in low power
- Package C-states add extended C-states with higher exit latency & longer power breakup time.

```
static struct cpuidle_state adl_cstates[] ___initdata = {
               .name = "C1".
               .exit_latency = 1,
               .target_residency = 1,
               .name = "C1E".
               .exit_latency = 2,
               .target_residency = 4,
               .name = "C6".
               .exit latency = 220.
               .target_residency = 600,
               .name = "C8".
               .exit_latency = 280,
               .target_residency = 800,
                                                New
                                                Extended
               .name = "C10".
                                                C-states
               .exit_latency = 680,
               .target_residency = 2000,
               .enter = NULL }
```

# But why does some RCU configs keep tick on if so bad for cpuidle?

This is required in default RCU configurations as CBs are invoked on same CPU they were queued on, in a softirq.

#### Advantages:

- Executing CBs on queuing CPU eliminates need for CB list locking.
- No need for additional thread wake ups as local softirg execs CB.
- Cache-line is likely hot from queuing and CB would not incur misses.

These can be especially useful on busy systems and large #CPU server!

Periodic tick check helps with timely detection of GP end and thus CB exec.

But why does some RCU configs keep tick on if so bad for cpuidle?

Say we don't want any of those advantages, and just want tick off already...

Solution for newer kernels: CONFIG\_RCU\_NOCB\_CPU (Execute RCU CBs in per-cpu threads.)

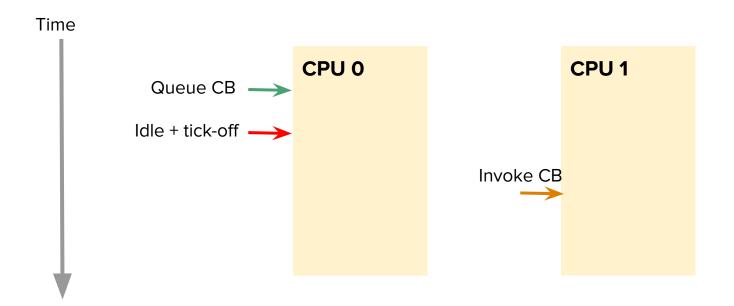

Solution for newer kernels: CONFIG\_RCU\_NOCB\_CPU

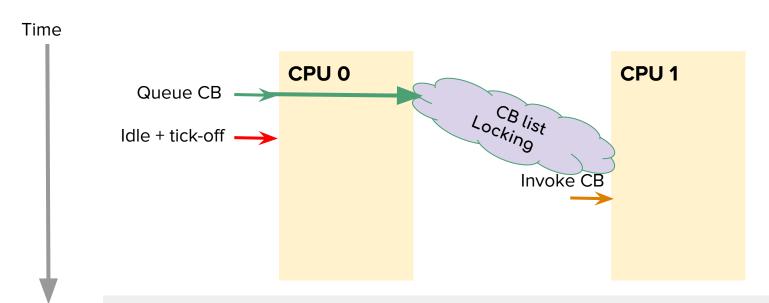

Can cause performance overhead on system with frequent CB queue/exec!

Solution for newer kernels: CONFIG\_RCU\_NOCB\_CPU

However, can be great for power and CPU isolation...

- Scheduler may move threads to non-idle CPUs thus leaving more idle.
- Both starting of new grace periods, and executing CBs are moved out of the softirg context and into threads.

# CONFIG\_RCU\_NOCB\_CPU saves lots of power

- RCU callback offload unblocks dynticks-idle and hence reduces timer wakes.
- RCU callback offload does increase the scheduler wakes marginally, but reduces total platform wakes.
- Improves Package C-states residency and hence SoC + Memory power.

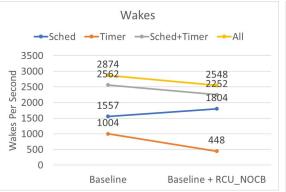

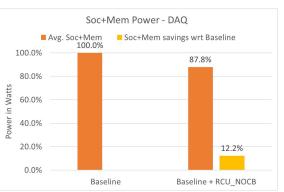

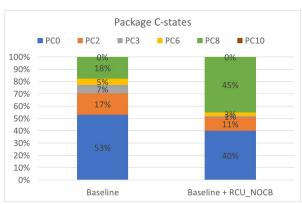

Use-case: Local video playback via Chrome browser, VP9 1080p @ 30 fps content

<u>Device</u>: Chrome reference device, AlderLake Hybrid CPU with 2 Cores (with Hyperthreading) + 8 Atoms

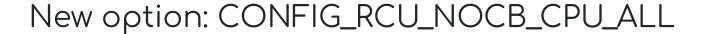

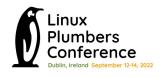

 If you enable CONFIG\_RCU\_NOCB\_CPU, you still need to specify rcu\_nocbs=0-N to make it work.

So...

 New option CONFIG\_RCU\_NOCB\_CPU\_ALL was added to just enable nocb for all CPUs by default.

#### Can we do even better?

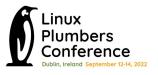

#### Observations:

 When a system is mostly idle, most CBs don't need to execute right away, some can be delayed as long as needed!

Some CBs in the system "trickle" frequently.

### Observation: ChromeOS when idle

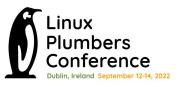

- Some CBs in the system "trickle" frequently.
- Several callbacks constantly queued.

rcutop refreshing every 5 seconds. ChromeOS logged in with screen off. Device on battery power.

| 21:57:07 loadavg: 0.06 0.50 0.55 | 2/629  | 8945     |
|----------------------------------|--------|----------|
| Callback                         | Queued | Executed |
| inode_free_by_rcu                | 7      | 10       |
| delayed_put_task_struct          | 7      | 15       |
| k_itimer_rcu_free                | 9      | 9        |
| radix_tree_node_rcu_free         | 16     | 27       |
| rcu_work_rcufn                   | 1      | 2        |
| put_cred_rcu                     | 4      | 8        |
| delayed_put_pid                  | 7      | 15       |
| unbind_fence_free_rcu            | 4      | 5        |
| dst_destroy_rcu                  | 4      | 10       |
| i915 gem free object rcu         | 5      | 10       |
| thread stack free rcu            | 3      | 7        |

### Observation: ChromeOS Display pipeline

Display pipeline in ChromeOS constantly opens/close graphics buffers.

```
VizCompositorTh-1999 [006] 1472.325451; sys_enter_close:
                                                                fd: 0x0000033
VizCompositorTh-1999 [006] 1472.325457: sys_enter_close:
                                                                fd: 0x00000046
ThreadPoolSingl-6857 [010] 1472.325734: sys_enter_close:
                                                                fd: 0x00000025
ThreadPoolSingl-6857 [010] 1472.325743: rcu_callback:
                                                                rcu_preempt rhp=0xffff9f3edc718480 func=file_free_rcu 1
          chrome-1975 [000] 1472.344365: sys_enter_close:
                                                                fd: 0x000002d
          DrmThread-1993 [002] 1472.344627: sys_enter_close:
                                                                fd: 0x00000044
                                                                fd: 0x00000044
          DrmThread-1993 [002] 1472.344844: sys_enter_close:
           chrome-1975 [000] 1472.345019: sys_enter_close:
                                                                fd: 0x00000046
VizCompositorTh-1999 [006] 1472.345071; sys_enter_close:
                                                                fd: 0x00000046
VizCompositorTh-1999 [006] 1472.345088: sys_enter_close:
                                                                fd: 0x00000044
          kworker/10:2-2105 [010] 1472.346603: rcu_callback:
                                                                 rcu_preempt rhp=0xffff9f41efa9f600 func=rcu_work_rcufn 1
           kworker/9:4-3546 [009] 1472.346603: rcu_callback:
                                                                 rcu_preempt rhp=0xffff9f41efa5f600 func=rcu_work_rcufn 1
           kworker/0:4-3506 [000] 1472.346606: rcu_callback:
                                                                 rcu_preempt rhp=0xffff9f41ef81f600 func=rcu_work_rcufn 1
           DrmThread-1993 [002] 1472.357990: sys_enter_close:
                                                                 fd: 0x0000002e
           DrmThread-1993 [002] 1472.358005: rcu_callback:
                                                                rcu_preempt rhp=0xffff9f3eb9328000 func=file_free_rcu 1
                                                                fd: 0x00000038
          chrome-1975 [000] 1472.358200: sys_enter_close:
VizCompositorTh-1999 [006] 1472.358367; sys_enter_close:
                                                                fd: 0x0000002e
          chrome-1975 [000] 1472.358539: sys_enter_close:
                                                                fd: 0x00000044
          chrome-1975 [000] 1472.358546: sys_enter_close:
                                                                fd: 0x0000002e
          chrome-1975 [000] 1472.358548: sys_enter_close:
                                                                fd: 0x00000038
VizCompositorTh-1999 [006] 1472.358778: sys_enter_close:
                                                                fd: 0x0000002e
VizCompositorTh-1999 [006] 1472.358784: sys_enter_close:
                                                                fd: 0x0000046
ThreadPoolSingl-6857 [010] 1472.359008: sys enter close:
                                                                fd: 0x00000025
ThreadPoolSingl-6857 [010] 1472.359019: rcu callback:
                                                                rcu_preempt rhp=0xffff9f3e8d28e300 func=file_free_rcu 1
                                                                fd: 0x0000002d
          chrome-1975 [000] 1472.377594: sys_enter_close:
                                                                fd: 0x0000003f
          DrmThread-1993 [002] 1472.377825: sys_enter_close:
                                                                fd: 0x000003f
          DrmThread-1993 [002] 1472.378043: sys_enter_close:
          chrome-1975 [000] 1472.378227: sys_enter_close:
                                                                fd: 0x00000046
VizCompositorTh-1999 [006] 1472.378341; sys_enter_close:
                                                                fd: 0x00000046
VizCompositorTh-1999 [006] 1472.378356: sys_enter_close:
                                                                fd: 0x000003f
           kworker/2:1-7250 [002] 1472.378524; rcu_callback:
                                                                rcu_preempt rhp=0xffff9f41ef89f600 func=rcu_work_rcufn 1
          kworker/0:4-3506 [000] 1472.379626: rcu_callback:
                                                                rcu_preempt rhp=0xffff9f41ef81f600 func=rcu_work_rcufn 1
           kworker/10:2-2105 [010] 1472.380627: rcu_callback:
                                                                rcu_preempt rhp=0xffff9f41efa9f600 func=rcu_work_rcufn 1
          DrmThread-1993 [002] 1472.391294: sys enter close:
                                                                fd: 0x00000033
           DrmThread-1993 [002] 1472.391306: rcu callback:
                                                                rcu_preempt rhp=0xffff9f3eb9328600 func=file_free_rcu 1
```

Android uses CONFIG RCU NO CB by default to offload all CPUs.

Example: Logging during static image (Android).

Static image is important use-case for power testing on Android. The system is mostly idle to minimize a power drain of the platform:

- CPU stops refreshing panel and panel self-refreshes on it own.
- CPUs spend most of their time in deepest C-state
- SoC bandwidth is minimal (memory bus, CPU/cache frequencies, etc.).

Logging does constant file open/close giving RCU work when FDs get freed. As a side effect of such periodic light load, many wakeups happen due to frequent kicking an RCU-core for initializing a GP to invoke callbacks after it passes.

Below is a post process of scheduler ftrace for static image use-case during 30 seconds

(this is with CONFIG\_RCU\_NOCB\_CPU with all CPUs offloaded).

```
<wake-up-trace-log>
                                          36709
                                                      interval: min
                                                                      1320
                                                                                           71837
                                                                                                                9807
 rcuop/2
            pid:
                        33
                              woken-up
                                                                                                           avg
                                                                                max
            pid:
                                          36944
                                                      interval: min
                                                                      1582
                                                                                          78649
                                                                                                                9744
 rcuop/3
                              woken-up
                                                                                max
                                                                                                           avg
            pid:
                                          40570
                                                      interval: min
                                                                      1520
                                                                                          80442
                                                                                                                8873
 rcuop/0
                              woken-up
                                                                                max
                                                                                                           avg
            pid:
                        26
                                          40695
                                                      interval: min
                                                                      1414
                                                                                          80043
                                                                                                                8846
 rcuop/1
                              woken-up
                                                                                                           avg
                                                                                max
            pid:
                        14
                                          57907
                                                     interval: min
                                                                                          27855
                                                                                                                6217
 rcuoa/0
                              woken-up
                                                                                max
                                                                                                           avg
 idd@1.0.
            pid:
                      1116
                                          89498
                                                      interval: min
                                                                       231
                                                                                       17442186
                                                                                                                4005
                              woken-up
                                                                                max
                                                                                                           avg
            pid:
                        13
                                          90203
                                                      interval: min
                                                                        39
                                                                                           8505
                                                                                                                3991
                              woken-up
 rcu_preempt
                                                                                                           avg
                                                                                max
                      1195
                                          250398
                                                      interval: min
                                                                        92
                                                                                           16375
 iddd
             pid:
                              woken-up
                                                                                                                1437
                                                                                max
<wake-up-trace-log>
```

A trace was taken on the ARM big.LITTLE system. It is obvious that the biggest part belongs to the "iddd logger" whereas a second place is fully owned by the RCU-core subsystem marked as red.

RCU mostly invokes callbacks related to the VFS, SELinux subsystems during logging:

- file\_free\_rcu()
- inode\_free\_by\_rcu()
- i\_callback()
- \_\_d\_free()
- avc\_node\_free()

Since system is lightly loaded and a number of posted callbacks to be invoked are rather small, between 1-10, such pattern produce most of the wakeups (in static image use-case) to offload a CPU with only few callbacks there.

# Observation: Logging in Android

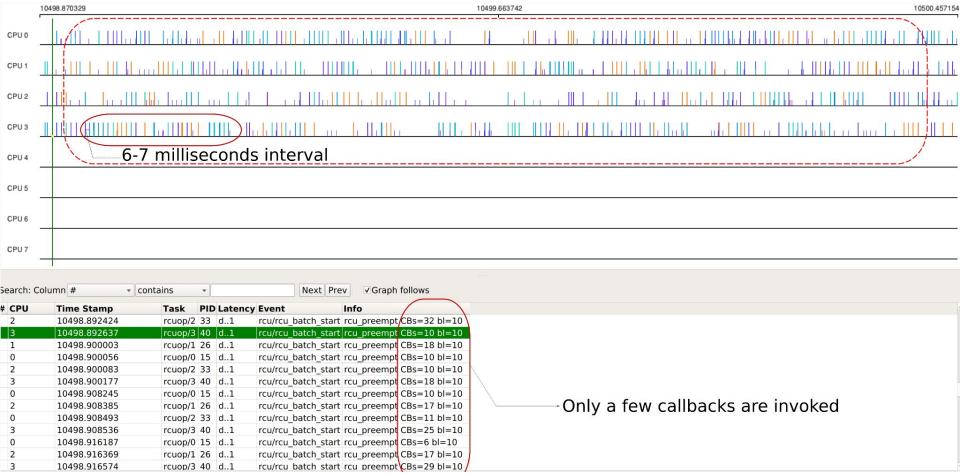

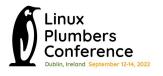

# Issue 2: RCU queuing CBs on lightly loaded system

Let us explore some solutions to this...

## Issue 2: RCU queuing CBs on lightly loaded system

#### Solution 1: Delay RCU processing using jiffies\_till\_{first,next}\_fqs

#### Great power savings

| <pre>jiffies_till_first_fqs &amp;   jiffies_till_next_fqs</pre> | Baseline<br>(NOCB) | = 8, 8 | = 16, 16 | = 24, 24 | = 32, 32 |
|-----------------------------------------------------------------|--------------------|--------|----------|----------|----------|
| SoC+Memory, power savings w.r.t Baseline                        | 0%                 | 2%     | 3%       | 3.4%     | 3.2%     |

#### Problem:

- Causes slow down in ALL call\_rcu() users globally whether they like it or not.
- Causes slow down in synchronize\_rcu() users globally.
- Significantly regresses boot time.

# Issue 2: RCU queuing CBs on lightly loaded system Solution 1: Jiffies causes massive synchronize\_rcu() slowdown.

- ChromeOS tab switching autotest
  - Due to synchronize\_rcu() latency increases quickly from 23 ms to 169 ms (with changing jiffies from 3 to 32)
- The same evaluation with synchronize\_rcu\_expedited() gives us a latency of < 1 msec at jiffies = 32

# Issue 2: RCU queuing CBs on lightly loaded system Solution 1: Jiffies increase causing function tracer issues

Several paths in ftrace code uses synchronize\_rcu():

For but 2 examples:

- pid\_write() triggered by write to/sys/kernel/tracing/debug/tracing/set\_ftrace\_pid
- ring buffer code such as ring\_buffer\_resize()

End result is trace-cmd record -p function\_graph can take several more seconds to start and stop recording, than it would otherwise.

# Issue 2: RCU queuing CBs on lightly loaded system Solution 1: Jiffies causing boot-time issues (SELinux)

```
SELinux enforcing during ChromeOS boot up invokes synchronize rcu()
   17.715904] => __wait_rcu_gp
   17.715904] => synchronize rcu
   17.715904] => selinux netcache avc callback
   17.715904] => avc ss reset
   17.715904] => sel write enforce
   17.715904] => vfs write
   17.715904] => ksys_write
   17.715904] => do syscall 64
```

# Issue 2: RCU queuing CBs on lightly loaded system Solution 1: Jiffies causing per-cpu refcount regression

- RCU used to toggle atomic-mode and vice versa
- Can badly hurt paths that don't really want to free memory but use call\_rcu() for some other purposes. Like suspend.
- call\_rcu() slow down affects percpu refcounters
- These counters use RCU when switching to atomic-mode
  - o \_\_percpu\_ref\_switch\_mode() -> percpu\_ref\_switch\_to\_atomic\_sync().
- This call slows down for the per-cpu refcount users such as blk\_pre\_runtime\_suspend().

This is why, we cannot assume call\_rcu() users will mostly just want to free memory. There could be cases just like this, and blanket slow down of call\_rcu() might bite unexpectedly.

### Issue 2: RCU queuing CBs on lightly loaded system

#### Solution 1: Jiffies with expedited option

 The previous synchronize\_rcu() issues can be mitigated by using expedited boot option which expedites while ensuring good power efficiency.

 However, experiments showed that using expedited RCU with jiffies, still causes a boot time regression.

 Also, the expedited option is expensive, and can affect real-time workloads.

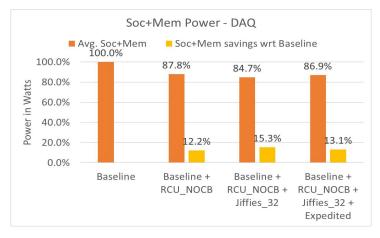

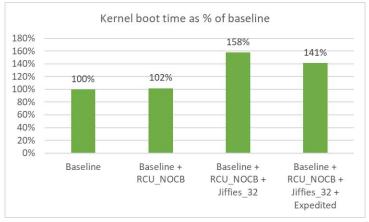

- Delay Callback execution as long as possible.
- Introduce new API for lazy-RCU (call\_rcu\_lazy).
- Need to handle several side-effects:
  - RCU barrier.
  - CPU hotplug etc
  - Memory pressure
  - Offloading and De-offloading.

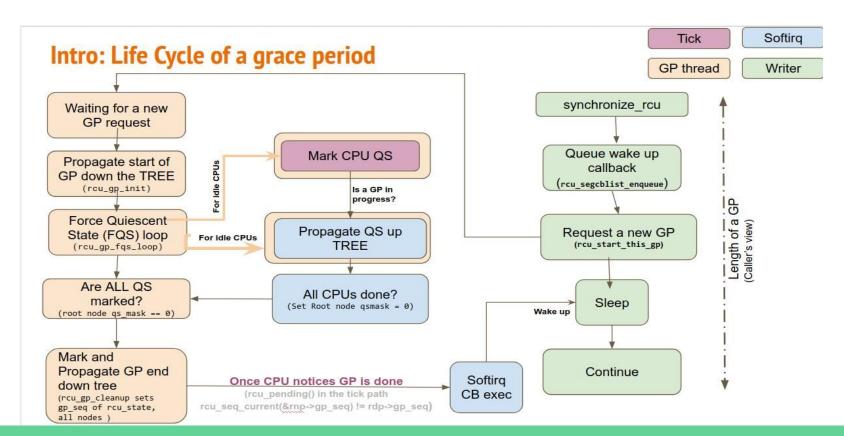

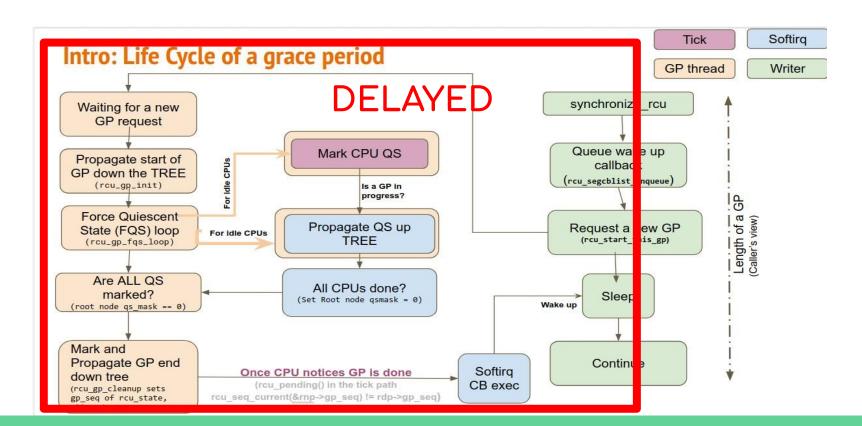

# Issue 2: RCU queuing CBs on lightly loaded system

Lazy RCU: design approach

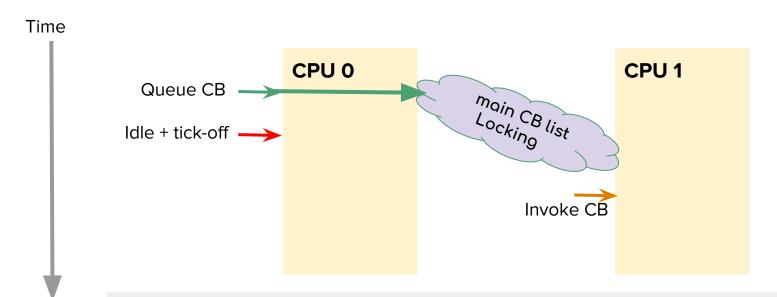

Can cause performance overhead on system with frequent CB queue/invoke due to locking!

# Issue 2: RCU queuing CBs on lightly loaded system Lazy RCU: design approach - re-use the bypass list.

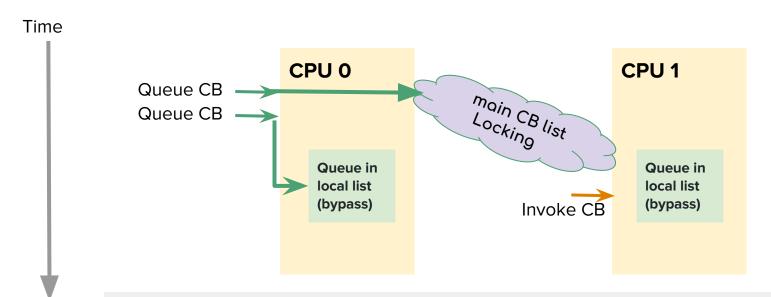

By-pass list is per-cpu and but batches CBs and wakes RCU 2 jiffy delay, and relieves lock contention on the main CB list.

# Issue 2: RCU queuing CBs on lightly loaded system Lazy RCU: design approach - re-use the bypass list.

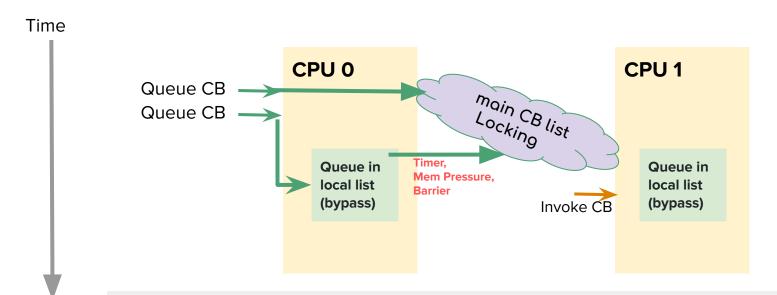

Flush the bypass list if there is memory pressure, or lengthy timer expires!

RCU lazy further reduces 300+ wakes per seconds, and improves SoC package C-states residency & Power

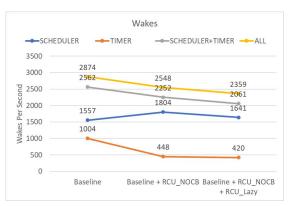

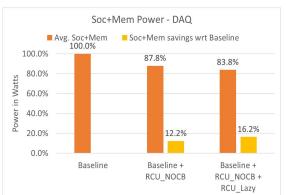

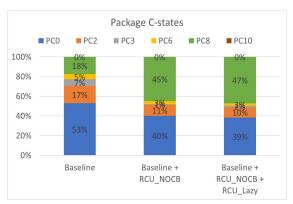

<u>Use-case</u>: Local video playback via Chrome browser, VP9 1080p @ 30 fps content

<u>Device</u>: Chrome reference device, AlderLake Hybrid CPU with 2 Cores (with Hyperthreading) + 8 Atoms

#### **Latest Patches:**

https://lore.kernel.org/all/20220819204857.3066329-1-joel@joelfernandes.org/

#### Summary:

- Introduce new API for lazy-RCU (call\_rcu\_lazy).
- Queue CBs into the Bypass list.
- Flush the Bypass list when:
  - Non-Lazy CBs show up.
  - Bypass list grows too big or is too old.
  - Memory is low.
- Several corner cases now handled (rcu\_barrier, CPU hotplug etc).

# Home screen swipe (as example)

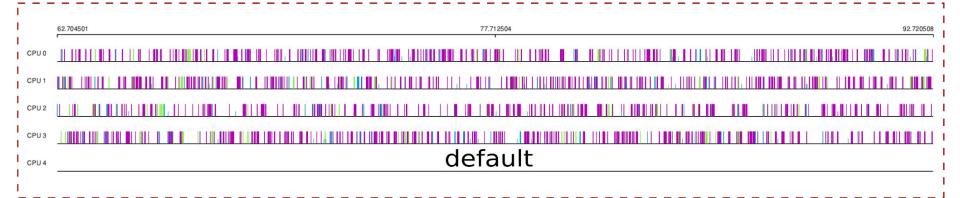

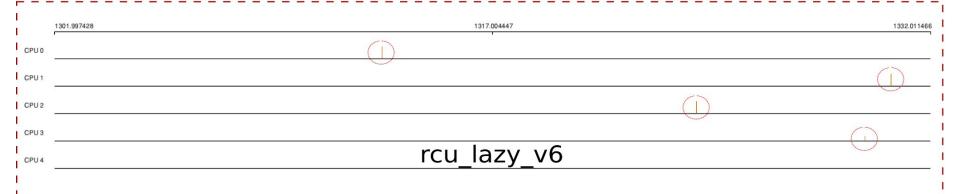

# Home screen swipe power(~3% delta)

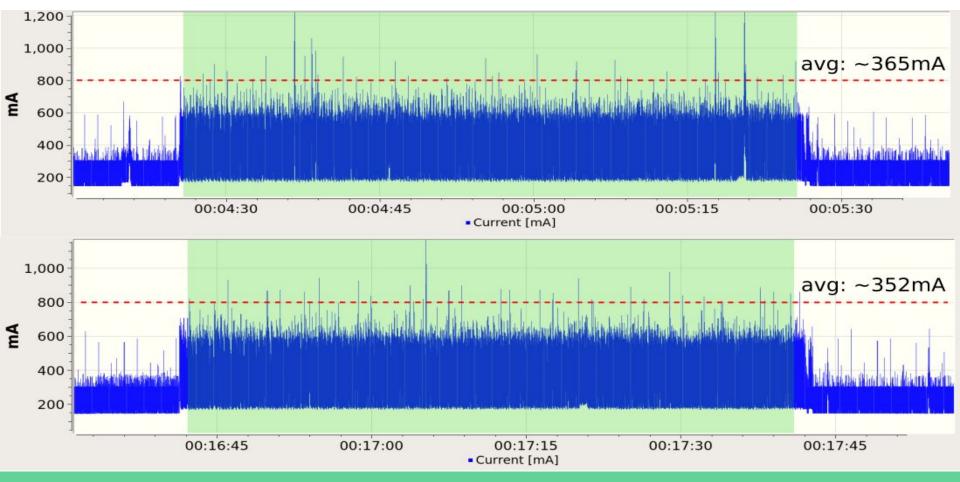

#### Observation: ChromeOS when idle

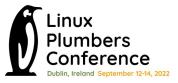

- Some CBs in the system "trickle" frequently.
- Several callbacks constantly queued.

| 21:57:07 loadavg: 0.06 0.50 0.55 | 2/629  | 8945     |
|----------------------------------|--------|----------|
| Callback                         | Queued | Executed |
| inode_free_by_rcu                | 7      | 10       |
| delayed_put_task_struct          | 7      | 15       |
| k itimer rcu free                | 9      | 9        |
| radix tree node rcu free         | 16     | 27       |
| rcu_work_rcufn                   | 1      | 2        |
| put cred rcu                     | 4      | 8        |
| delayed put pid                  | 7      | 15       |
| unbind fence free rcu            | 4      | 5        |
| dst destroy rcu                  | 4      | 10       |
| i915 gem free object rcu         | 5      | 10       |
| thread_stack_free_rcu            | 3      | 7        |

rcutop refreshing every 5 seconds. ChromeOS logged in with screen off. Device on battery power.

| Callback                 | Queued | Executed |
|--------------------------|--------|----------|
| avc_node_free            | 41     | 0        |
| k_itimer_rcu_free        | 5      | 0        |
| thread_stack_free_rcu    | 23     | 0        |
| file_free_rcu            | 576    | 0        |
| delayed_put_pid          | 44     | 0        |
| radix_tree_node_rcu_free | 17     | 0        |
| i_callback               | 55     | 0        |
| d_free                   | 55     | 0        |
| dst_destroy_rcu          | 2      | 0        |
| epi_rcu_free             | 7      | 0        |
| delayed_put_task_struct  | 44     | 0        |
| inode_free_by_rcu        | 94     | 0        |
|                          |        |          |

#### Drawbacks and considerations

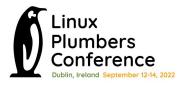

- Depends on user of call\_rcu() using lazy
  - If a new user of call\_rcu() shows up, it would go unnoticed and negate the benefits.
  - Updates to docs may help: https://docs.kernel.org/RCU/whatisRCU.html#id11

 Risk of user using call\_rcu\_lazy() accidentally when they should really use call\_rcu(). For example, a use case requiring synchronous wait.

- Risks on memory pressure:
  - Protection is enough on extreme condition?
  - Can test with more test cases such as ChromeOS memory pressure test.

#### Thanks!

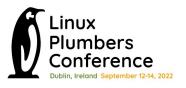

- Paul McKenney (for putting up with us).
- Presenters.
- LPC sponsors and organizers.
- Frederic Weisbec for reviewing code.

#### Questions?